# **futebol pixbet**

- 1. futebol pixbet
- 2. futebol pixbet :jogo aberto sportingbet
- 3. futebol pixbet :casa de apostas com bonus

## **futebol pixbet**

Resumo:

**futebol pixbet : Junte-se à revolução das apostas em ecobioconsultoria.com.br! Registrese agora e descubra oportunidades de apostas inigualáveis!** 

contente:

Você está procurando maneiras de baixar Pixbet no seu iPhone? Não procure mais! Neste artigo, vamos guiá-lo através do processo para fazer o download e instalar a pimbete em seus dispositivos iOS.

Passo 1: Baixar o aplicativo.

O primeiro passo é baixar o aplicativo Pixbet na App Store. Abra a loja de aplicativos no seu iPhone e procure por "PixBet". Depois que você encontrar um app, clique em "Obter" ao lado dele para começar com ele; A aplicação começará fazendo download do mesmo ou será solicitado à instalação da mesma!

Passo 2: Instale o aplicativo.

Depois que o aplicativo terminar de baixar, você precisará instalá-lo. Toque no botão "Instalar" para iniciar a instalação do processo e instalará em seu iPhone dentro alguns segundos [fruitslot](https://www.dimen.com.br/fruitslot-2024-08-02-id-27463.html)

### **futebol pixbet**

Você está procurando uma maneira de entrar no bate-papo ao vivo do PixBet? Bem, você veio para o lugar certo! Neste artigo vamos mostrar instruções passo a Passo sobre como fazer exatamente isso.

#### **futebol pixbet**

O primeiro passo para entrar no bate-papo ao vivo do PixBet é acessar o site da PIXBET. Você pode fazer isso abrindo um navegador e navegando pelo website de uma página web chamada pixbet WEB

- Abra um navegador da Web como o Google Chrome, Mozilla Firefox ou Safari.
- Tip[oxbet netn](/xbet-net-2024-08-02-id-49608.html)a barra de endereços e pressione Enter.
- Agora você deve estar no site do PixBet.

#### **Passo 2: Clique no botão Chat ao Vivo.**

Quando você estiver no site do PixBet, precisará clicar em futebol pixbet um botão de bate-papo ao vivo. Este ícone geralmente está localizado na parte inferior direita da tela />

Veja como fazer isso:

- Desça até o final da página.
- Clique no botão "Live Chat".

#### **Passo 3: Espere por um representante.**

Depois de clicar no botão chat ao vivo, você precisará esperar que um representante responda à futebol pixbet solicitação. Isso pode levar alguns minutos dependendo do número da fila pela frente

Enquanto você está esperando, pode tirar um momento para preparar quaisquer perguntas ou preocupações que possa ter com o representante.

#### **Passo 4: Converse com um representante.**

Uma vez que um representante esteja disponível, você poderá começar a conversar com eles. Eles poderão ajudá-lo em futebol pixbet quaisquer perguntas ou preocupações e resolver qualquer problema possível de futebol pixbet vida útil

Aqui está um exemplo de uma conversa por chat que você pode ter com o representante da PixBet:

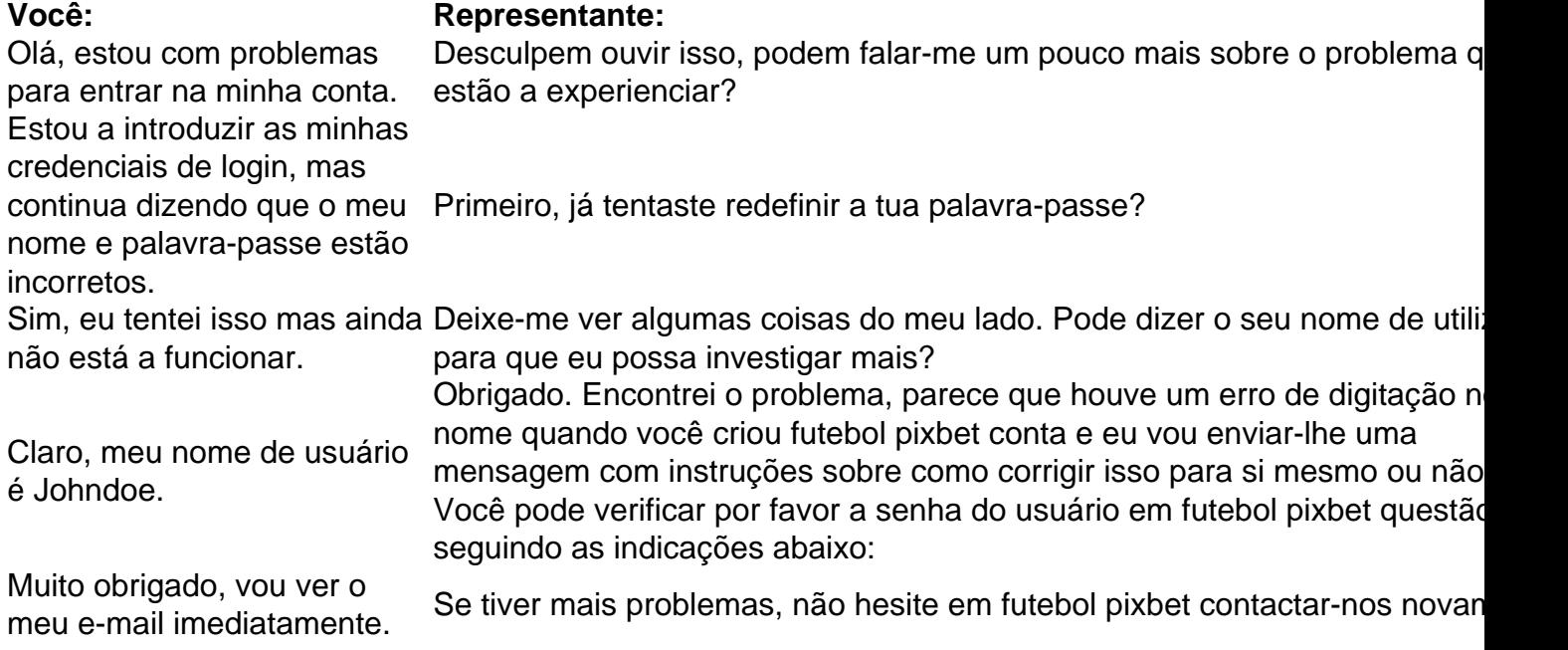

#### **Conclusão**

E é isso! Com estes passos simples, agora você deve ser capaz de entrar no bate-papo ao vivo do PixBet e obter assistência com um representante. Lembremse que são pacientes para ter todas as informações necessárias prontas a tornar o processo tão suave quanto possível Esperamos que este artigo tenha sido útil. Se você tiver mais dúvidas ou preocupações, não hesite em futebol pixbet entrar para contato conosco

### **futebol pixbet :jogo aberto sportingbet**

Fan Tan ao vivo, jogue online em:PokerStars Casino Casino.

O link do passado para o centro atual de Chinatown. Fan Tan Alley é nomeado após um jogodejogo que atingiuo auge da futebol pixbet popularidade neste local no início dos anos 1940, A game foi batizado em { futebol pixbet homenagem a suas partes componente:Fan sendo para virar, e Tan significa pra espalhar Meme it E-mail: info.

rviços e produtos da Pixbet para a marca de sucesso, incluindo o PixiBet Fantasy 5, um erceiro jogo de futebol de fantasia emocionante, nosso excelente produto de {sp} .tv e o site Free-to-Play (FTP) Pixxogos.

## **futebol pixbet :casa de apostas com bonus**

### **PSG vs. Lyon: Enfrentamiento de semifinales de la Liga de Campeones Femenina de la UEFA**

### **Composiciones del equipo**

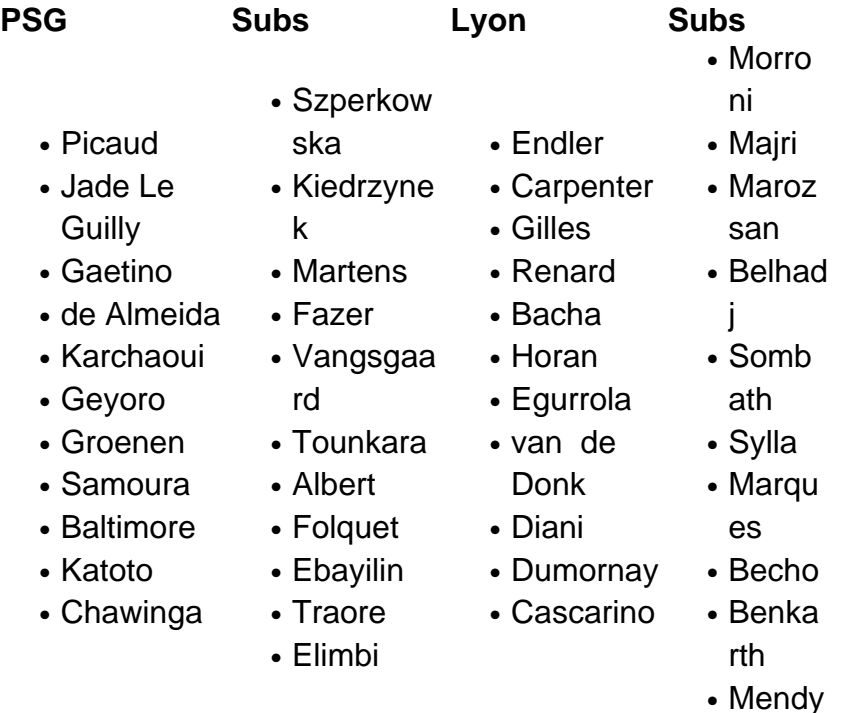

El partido se juega en París como partido de vuelta de las semifinales de la Liga de Campeones Femenina de la UEFA. El marcador global está empatado 3-3 con Lyon y PSG empatando la serie después de que Lyon tomara una ventaja de 3-2 desde el primer partido.

#### **Kick-off is at 3pm. Join me.**

**Antecedentes del partido**

Author: ecobioconsultoria.com.br Subject: futebol pixbet Keywords: futebol pixbet Update: 2024/8/2 15:18:41